**Nach der ersten Lösung scheint Adobe Photoshop 7.0 ein entschlüsseltes exe zu schaffen**

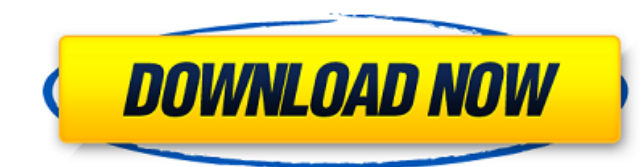

In earlier versions of Photoshop, the program relied on extremely slow processors. Photoshop 7 was released in 2006 with an architecture built around the faster processing abilities of newer processors. Photoshop CS3 was released in 2009 with new features and capabilities, including the ability to speed up image processing and resize images. Photoshop CS5 was released in 2011 and updates continue to follow Photoshop's evolution. Photoshop Basics The initial version of Photoshop, released in 1987, was the first successful application of the layer concept, introduced by Photoshop 2 (see the "Understanding the Layers Concept" section, earlier in this chapter). It was a revolutionary step in Adobe's digital publishing process because it allowed developers to work in a layer-by-layer manner. That is, they could change the appearance of an object without affecting other items on the same layer. When you first open Photoshop you are presented with a Photoshop workspace where you can place your tools and set a default document and preference settings. Learning the ropes When you first start Photoshop you're facing a number of new features, many of which you're probably wondering about. You can get oriented quickly by playing with the WYSIWYG (What You See Is What You Get) interface. You can change the Document Type, Rename, Auto Save, and Open preferences to get yourself up to speed. File preparation There are several steps you have to perform before you can start editing and creating. This requires you to import images into Photoshop. You can import a single picture or group of pictures into Photoshop. When you import, you usually need to prepare the image by converting it from one format to another or by using Photoshop's automated plug-ins. If you have images and graphics you want to modify, the best way to perform this work is to use Adobe Bridge, which is available with Photoshop (see Chapter 14). Let's work on a photo of the typical fairy-tale castle and the little girl who lives there. 1. Select File $\Rightarrow$ Open. 2. Browse to the `images` folder and locate the `IMG\_0003.JPG` image. Double-click the image to open it in the Photoshop program. 3. Click the Select tool in the Toolbox. 4. Click on the image to select the entire image. 5. Press the D key to deselect the selection, or click on the area that isn't part of the image. The selection of

**Adobe 7.0 Photoshop Download Patch With Serial Key Free**

Adobe Photoshop Elements 9.0.3 [Official Site] [Mac App Store] Free for personal and educational use. Photographers, graphic designers, web designers, Discord emoji creators and meme-makers all use Photoshop to edit images, create new high-quality images, or both.Adobe Photoshop Elements is an alternative to traditional Photoshop. It is a graphics editor for photographers, image editors and hobbyists. It contains most of the features of the professional version but with fewer features and a simpler user interface.Free for personal

## and educational use. The best alternative for users who can't afford Photoshop? The best

## alternative to Photoshop, for non-photographers, is Gimp. Image editing and graphic design

applications are probably one of the most ubiquitous threads in the internet. Although Gimp is not as powerful or as feature-rich as the paid versions of Photoshop, Photoshop Elements, and Adobe Illustrator, it's free, it's open source, and it still packs a punch (pun intended.) It can be installed on Mac and Windows and it has a series of plugins for specialized tasks. A lot of these plugins are provided by the developer community and can be found in the Gimp Studio's manual. It's even open source and free!No time to read the manual? Well, you don't need to! We've compiled a short list of the most commonly used Gimp plugins. Don't forget to check our guide on how to install and use Gimp in this step by step tutorial. We decided to create this page because we found that the list of plugins that ship with Gimp is usually too small and can lead to many lost tutorials on the internet.In this page, we will focus on some of the most important plugins for graphic design and image editing. Since we feel that this is a list of the best software for any kind of design, we will start with some of the most common tools that can be used in any kind of design. Those who are interested in more advanced topics can visit this Gimp class.Photo Effects GIMP is not only a great way to edit images, it is also a great free photo editor. There are tons of plugins that can change your photo in ways that are not easily seen by the naked eye, even with the Gimp's very limited editing tools. Some of the most commonly used photo-editing plugins are. Photo Effects is a free filter plugin that lets you apply multiple filters in one go. I recommend to 05a79cecff

Q: Launching an application through Java (process management) This is a very basic question but I've looked high and low for an answer and still can't find one (hence the title). I'm relatively new to Java, and so far I've written a few small applications, but never have I had to launch something from Java. What is the best way to launch other processes (i.e. not within the Java environment) via Java? A: Check out ProcessBuilder Q: python - Error in Powershell Cmd execution I have a powershell script with which I'd like to execute python code. I am a newbie to python and am not able to get the script working properly. I have been able to compile the python codes in powershell but am not sure how to have it run. The Python code that I'd like to execute and its output I have provided below: from tkinter import \* from tkinter import messagebox as MessageBox root=Tk() def cmd(): print ("printing :: command") print ("printing :: variable") a=IntVar() a.set(11) def cmd2(): print ("printing :: command2") print ("printing :: variable2") b=IntVar() b.set(22) def cmd3(): print ("printing :: command3") print ("printing :: variable3") I = IntVar() I.set(33) def cmd4(): print ("printing :: command4") print ("printing :: variable4") c=IntVar() c.set(44) command="printing :: command" variable="printing :: variable" command2="printing :: command2" variable2="printing :: variable2" command3="printing :: command3" variable3="printing ::

variable3" command4="printing :: command4" variable4="printing :: variable4" def cmd7(): print ("printing :: command7") command="" variable="" root.title("

**What's New in the?**

A comparative study of clinical, pathological and radiographic features of lumbar spinal stenosis with spondylolisthesis. To compare the clinical, pathological and radiographic features in patients with lumbar spinal stenosis (LSS) with and without spondylolisthesis (SL). A cross-sectional, observational study. One hundred and eleven patients with LSS who underwent decompression surgery for radicular symptoms were enrolled in the study. A detailed preoperative history, physical and neurological examination, imaging and postoperative pathology were performed. Clinical, radiographic and pathological features including age, gender, the presence of deformity, symptom duration, body mass index (BMI), bone mineral density (BMD) and radiographic stenosis at the most stenotic vertebral level were compared between the two groups. Pathological analysis revealed that the mean age of the patients in the LSS without SL group was significantly lower than that of the patients in the LSS with SL group. The patients with LSS with SL presented with more advanced degenerative changes at the stenotic level as shown on MRI and a greater percentage of syndesmophytes or facet hypertrophy in the facet joints at the most stenotic level on lumbar radiography than the patients without SL. Patients with lumbar spinal stenosis who have low

BMD, spinal deformity and advanced degenerative changes in the facet joints at the most

stenotic level are more likely to have symptomatic spinal stenosis with concomitant

spondylolisthesis than those without those characteristics.The Humble Bundle includes a free copy of the PC port of one of my all time favorite games. Available for Windows, Mac, and Linux for an average of \$17, this bundle includes the soundtrack, a digital art book, wallpapers, and a (Thank you) video message from me as well as GOG and Desura codes and DLC! I can't help but feel a little guilty. For example, that this is how much I hope the Humble Bundle appreciates what I do by giving me and all the content to the Bundle. Hell, I even donated \$50 myself (Did you know I can do that? I can and I just did. I'm good people :-). But I would be lying if I said I wasn't a little disappointed that I'm not getting a console version or just console games. It's a free game.

<https://tucorsetera.com/wp-content/uploads/2022/07/trisnand.pdf> <http://carlamormon.com/?p=8537> <https://dry-sea-50634.herokuapp.com/finavr.pdf> <https://adhicitysentulbogor.com/download-adobe-photoshop-8-0-free-full/> <https://conbluetooth.net/oil-paint-photoshop-action-optimized-for/> [http://thenexteverything.com/wp-content/uploads/2022/07/The\\_Most\\_1\\_Plugin\\_\\_Industrial\\_Light\\_Table\\_\\_Free\\_Action\\_Download.pdf](http://thenexteverything.com/wp-content/uploads/2022/07/The_Most_1_Plugin__Industrial_Light_Table__Free_Action_Download.pdf) <http://postbaku.info/?p=15963> ://aboutdance.com.ua/advert/photoshop-software-for-business/ <https://dogrywka.pl/wp-content/uploads/2022/07/wrebene.pdf> lqytetiurban.com/wp-content/uploads/2022/07/fowlmoni.pdf ye.com/download-photoshop-portable-cs6-all-bit-32-64 ttps://theluxurytilesummit.com/wp-content/uploads/2022/07/glavyas.pdf <http://launchimp.com/topaz-labs-for-photoshop-cs5/> ttps://keystoneinvestor.com/photoshop-elements-3-a-screen-savers/ <https://www.onlineusaclassified.com/advert/best-seo-company-in-noida-seo-services-agency-in-noida/> <https://www.apokoronews.gr/advert/get-photoshop-download-free/> [https://www.netcolf.it/wp-content/uploads/2022/07/download\\_photoshop\\_link.pdf](https://www.netcolf.it/wp-content/uploads/2022/07/download_photoshop_link.pdf) [https://roofingbizuniversity.com/wp-content/uploads/2022/07/Photoshop\\_Subscription\\_\\_Free\\_Trial\\_For\\_Download.pdf](https://roofingbizuniversity.com/wp-content/uploads/2022/07/Photoshop_Subscription__Free_Trial_For_Download.pdf) <https://cityguide.ba/wp-content/uploads/2022/07/kaydarc.pdf> [https://firmateated.com/wp-content/uploads/2022/07/Photoshop\\_CS5\\_Crack\\_Free\\_Install\\_Portable\\_Full.pdf](https://firmateated.com/wp-content/uploads/2022/07/Photoshop_CS5_Crack_Free_Install_Portable_Full.pdf)

The game is running well with even the highest graphic settings on most modern rigs. Notes: Always make sure you are running the latest version. You can change many settings in-game, but most settings can be adjusted in the included configuration files. You may have to temporarily reinstall Windows if you start to experience issues. If the game does not run on your system and you think it should, please send me a quick email. The problem may have been fixed by now. Thanks for playing! If